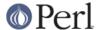

## NAME

ops - Perl pragma to restrict unsafe operations when compiling

## **SYNOPSIS**

```
perl -Mops=:default ... # only allow reasonably safe operations
perl -M-ops=system ... # disable the 'system' opcode
```

## **DESCRIPTION**

Since the ops pragma currently has an irreversible global effect, it is only of significant practical use with the -M option on the command line.

See the *Opcode* module for information about opcodes, optags, opmasks and important information about safety.

## **SEE ALSO**

Opcode, Safe, perlrun